# **Wt - Bug #3027**

# **Problems with scrolling and row selecting in WTableView**

04/29/2014 01:11 PM - Alan Finley

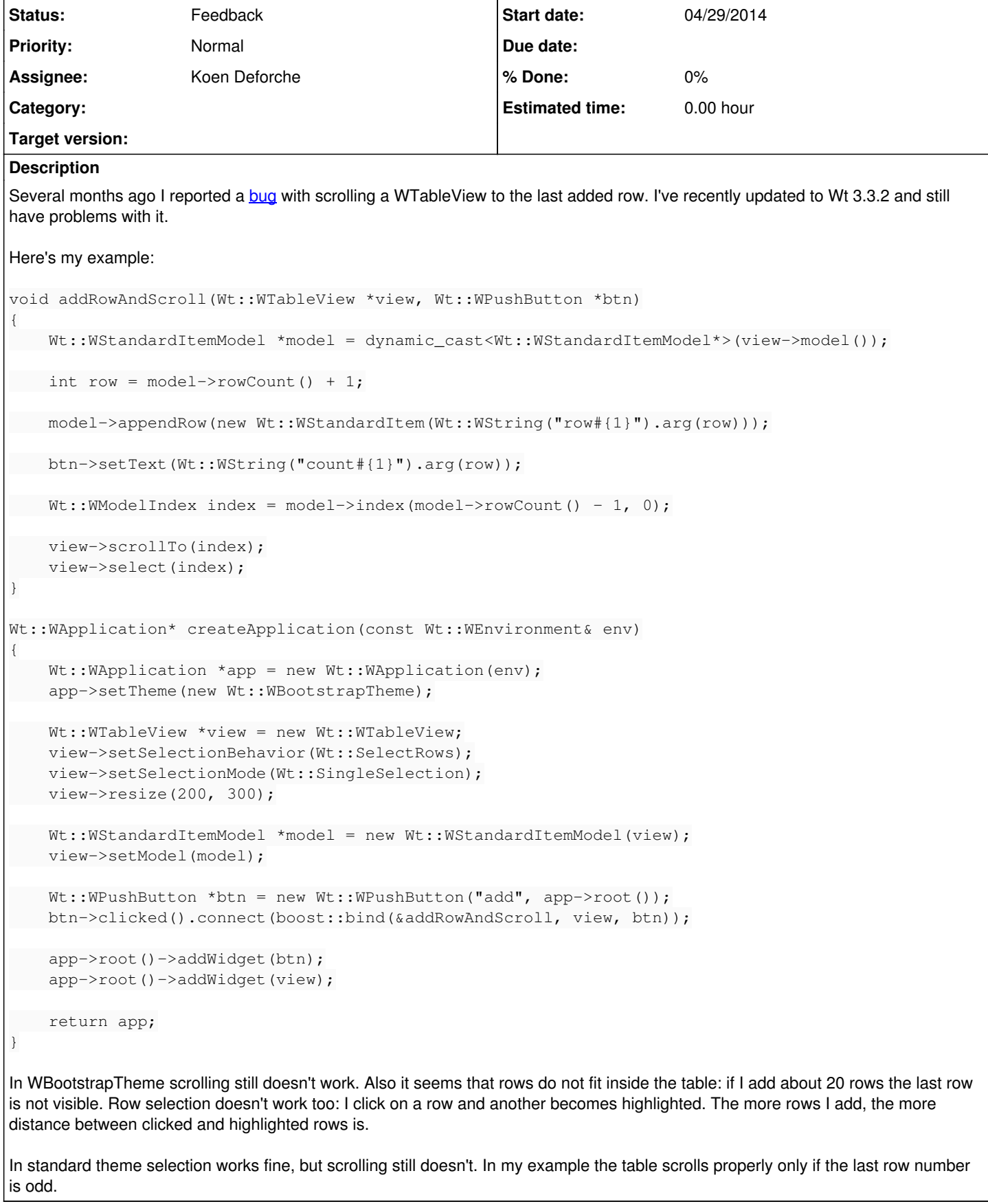

## **History**

### **#1 - 04/29/2014 07:04 PM - Koen Deforche**

*- Status changed from New to Feedback*

*- Assignee set to Koen Deforche*

Hey,

This has been fixed in git, and will be included in the due 3.3.3 release. Can you check that indeed a git version works well?

Regards,

koen

### **#2 - 05/05/2014 12:34 PM - Alan Finley**

I've downloaded sources from git and tried it. Row selection works fine, but in my example scrolling to the last row works for even row numbers only.

#### **#3 - 05/13/2014 05:27 PM - Koen Deforche**

Hey,

I can't reproduce this last problem but it sounds curious. Can you isolate this in a small test case?

Regards,

koen